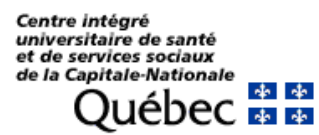

Le « Guide de prévention des infections dans les résidences privées pour aînés » est votre référence pour la prévention et la gestion des éclosions dans votre milieu. Le présent document vous aidera à remplir le nouveau formulaire de signalement d'une éclosion. Chaque section y est présentée accompagnée d'explications et de précisions utiles.

### **Qui doit signaler?**

- L'exploitant de l'établissement ou son représentant est responsable de remplir le formulaire de signalement d'éclosion.

#### **Quand signaler?**

- Dans les premières 48 heures d'une éclosion de maladie infectieuse (voir annexe A), c'està-dire en constatant la présence d'au moins deux cas liés entre eux de la même maladie.
- Remplir un formulaire par agent infectieux, même s'il s'agit d'une nouvelle éclosion sur la même unité.
- Pour les milieux mixtes: remplir un formulaire par type de ressource, même s'il s'agit du même agent infectieux (par exemple, un début d'éclosion du côté autonome et quelques jours plus tard, l'unité de soins est touchée).

La première section concerne la catégorie de votre établissement. Elle est importante pour déterminer quels partenaires soutiendront le milieu au besoin. Il s'agit de cocher le choix qui s'applique à votre milieu. En cas de doute sur le type de ressource, contacter votre intervenant qualité à la DQEPE.

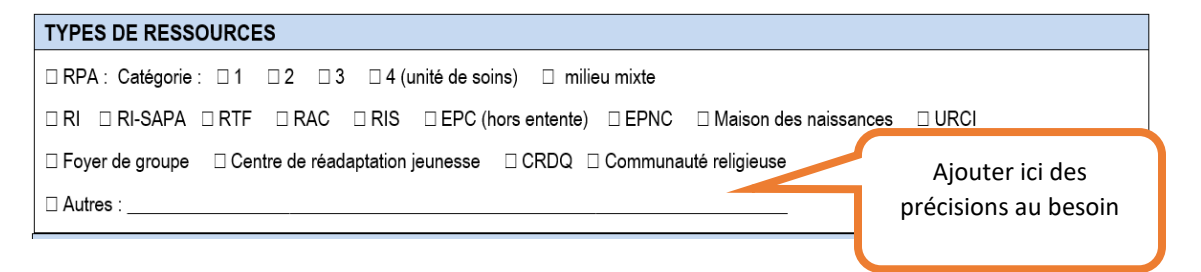

Cette section est utile pour bien identifier l'établissement ainsi que la personne à contacter. Elle permet également de clarifier la clientèle hébergée (type et nombre).

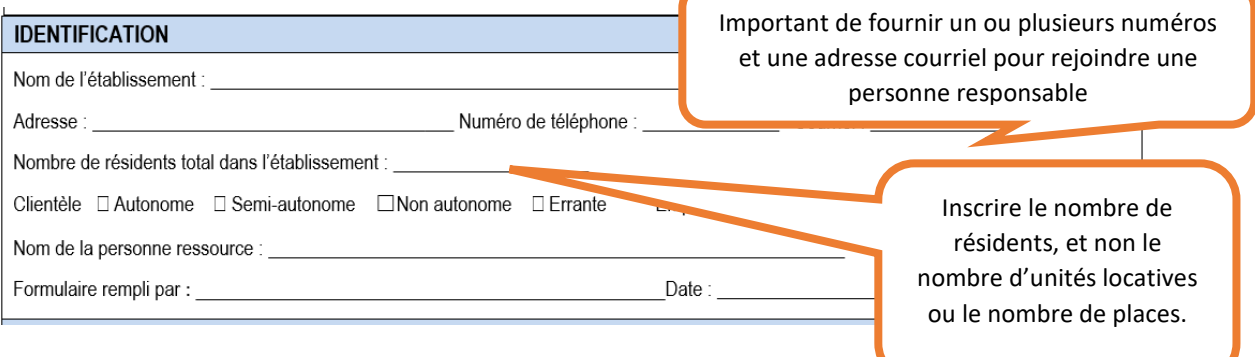

Les données en lien avec l'éclosion signalée apparaissent dans la prochaine section. Si la maladie en cause ne figure pas dans les choix de réponse, cocher « autre » et inscrire la maladie. La liste des éclosions à déclarer se trouve en annexe de ce document. Inscrire la date de début des symptômes des deux premiers cas. Il est important de **fournir toutes les données demandées**, car elles permettront de déterminer l'ampleur de l'éclosion.

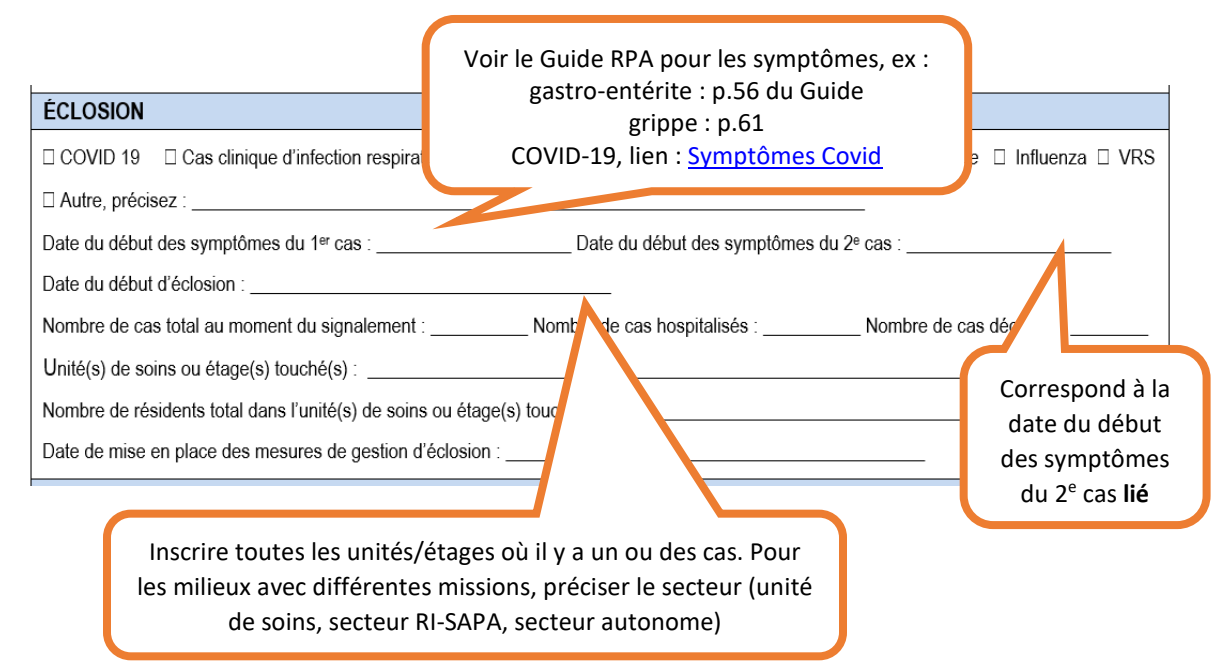

Dans la section à propos des symptômes, on vous demande d'identifier les symptômes **les plus communs** parmi les cas. Les différents symptômes spécifiques à chaque cas seront plutôt répertoriés dans le tableau de suivi.

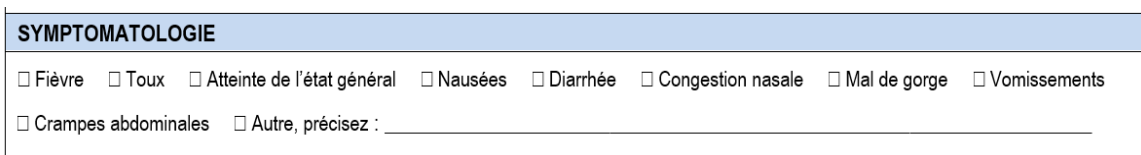

Si des dépistages ont été réalisés, cocher oui et indiquer le résultat (positif ou négatif). Si aucun dépistage n'a été réalisé, ne pas inscrire de résultat. Préciser tout autre type de dépistage effectué. Même s'il ne s'agit pas d'une éclosion de COVID-19, mais que des tests COVID ont été faits, l'information est tout de même requise.

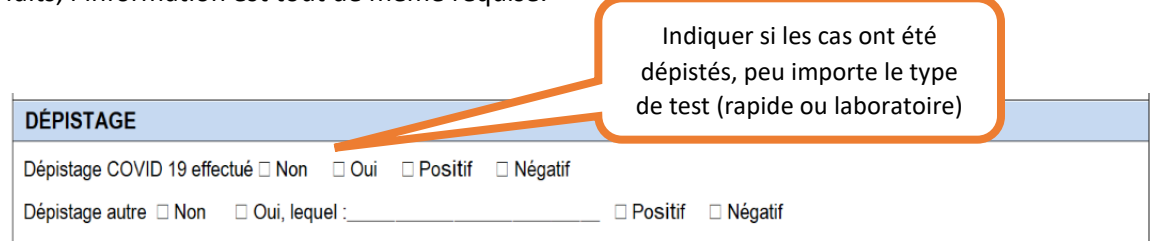

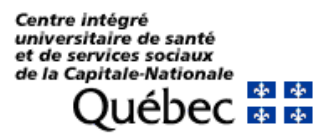

Les informations en lien avec les travailleurs (total dans l'établissement et malades) sont à inscrire dans cette section.

# **TRAVAILLEURS DE LA SANTÉ (TdeS)** Nombre total de travailleurs dans l'établissement : \_ Nombre total de travailleurs malades : Date du début des symptômes du premier travailleur malade : \_

Cocher toutes les mesures déjà mises en place au moment du signalement de l'éclosion. Attention, toutes les mesures ne s'appliquent pas nécessairement à toutes les maladies infectieuses ni à toutes les situations. Le Guide RPA demeure la référence quant aux mesures de prévention et contrôle des infections. Il s'agit d'une liste d'exemples de mesures, cocher celles que vous avez mises en place dans votre milieu.

#### COCHER LES MESURES QUI S'APPLIQUENT À LA SITUATION ET QUI SONT EN PLACE JUSQU'À MAINTENANT

- □ Surveillance des symptômes chez les résidents/TdeS
- □ Les résidents atteints demeurent dans leur appartement ou chambre
- □ Nettoyage et désinfection de l'environnement rehaussés Nombre de fois par jour :
- □ Mise en place d'affiches de rappel des mesures préventives
- $\Box$  Retrait des travailleurs symptomatiques
- □ Port des équipements de protection individuelle (EPI) requis selon l'affichette de précaution additionnelle en place : masque médical, gants, blouse à manches longues, etc.
- Respect et renforcement de l'hygiène des mains chez les travailleurs et les résidents
- □ Fermeture des aires communes (salon communautaire, etc.)
- □ Fermeture de la salle à manger
- □ Suspension d'activités (rassemblements)
- □ Présence d'affichage « avis d'éclosion » dans l'établissement
- $\Box$  Visiteurs informés
- □ Résidents et familles informés
- □ DSAPA et DQEPE avisées de la situation actuelle
- □ Autre, préciser : \_

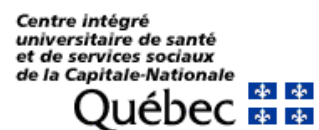

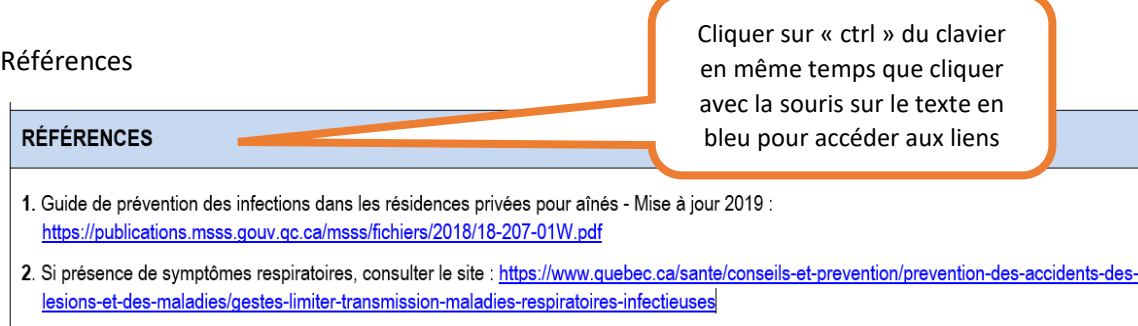

La section « Commentaires » peut servir à communiquer toute information jugée pertinente en lien avec l'éclosion. Demeurer concis autant que possible. **Contrairement aux sections précédentes**, il n'est pas obligatoire de remplir cette section.

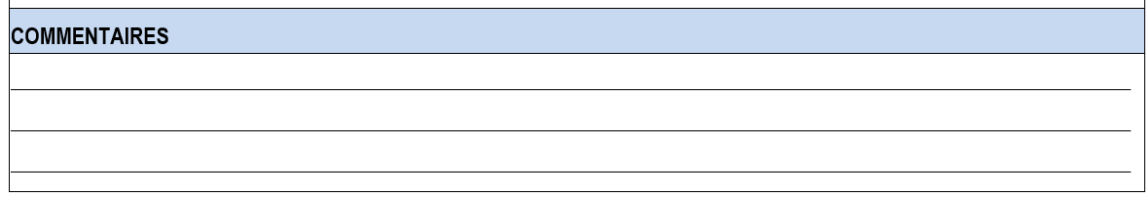

Au moment du signalement, acheminer le formulaire aux adresses indiquées au bas du document, sans remplir la section « Bilan ». Elle devra être envoyée seulement une fois l'éclosion terminée.

Acheminez ce formulaire dûment rempli par télécopieur ou par courriel

Adresses courriels : 03drsppostedegarde@ssss.gouv.qc.ca et pci.communautaire.ciussscn@ssss.gouv.qc.ca Télécopieurs : 418 -661-7153 et 418-577-8969 Mettre en copie conforme : L'infirmière DSAPA et l'intervenant qualité DQEPE dédiés

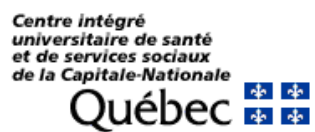

Pour établir que l'éclosion est terminée, se référer à la section appropriée du Guide RPA afin de connaître les critères de fin d'éclosion en fonction de chaque pathogène.

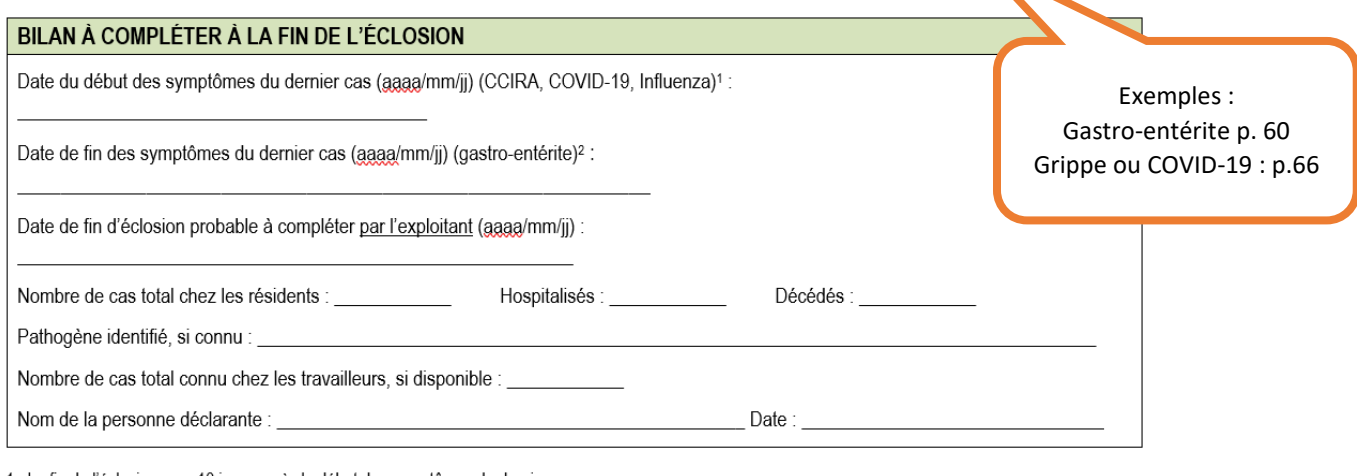

1 : La fin de l'éclosion sera 10 jours <u>après le début</u> des symptômes du dernier cas. 2 : La fin de l'éclosion sera 96 heures après la fin des symptômes du dernier cas.

Une fois l'éclosion terminée, acheminer de nouveau le formulaire aux adresses indiquées au bas du document, avec toutes les sections complétées, incluant la section « Bilan ».

#### Acheminez ce formulaire dûment rempli par télécopieur ou par courriel

Adresses courriels : 03drsppostedegarde@ssss.gouv.gc.ca et pci.communautaire.ciussscn@ssss.gouv.gc.ca Télécopieurs : 418 -661-7153 et 418-577-8969 Mettre en copie conforme : L'infirmière DSAPA et l'intervenant qualité DQEPE dédiés

En aucun moment vous n'aurez à remplir la section en gris, elle est réservée à la PCI et la DSPublique.

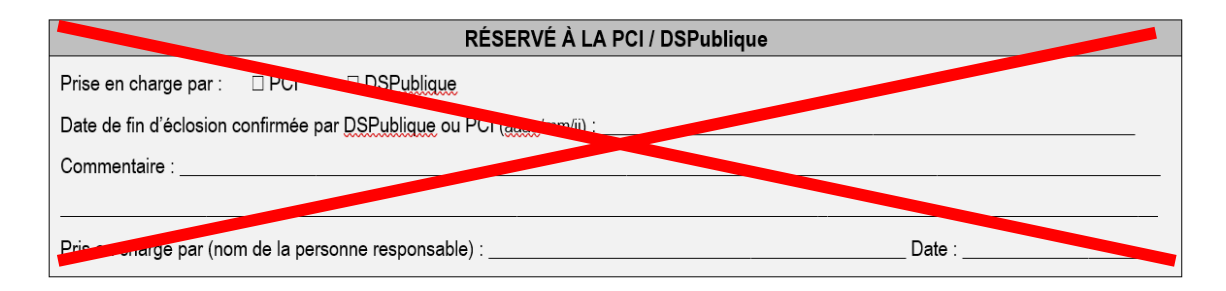

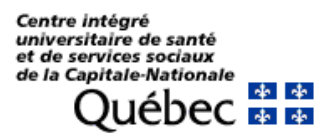

# **Annexe A**

Maladies/Agents infectieux pour lesquels une **éclosion** doit être signalée

Virus respiratoires :

- COVID-19
- CCIRA (cas clinique d'infection respiratoire), anciennement SAG (syndrome d'allure grippale)
- Influenza A ou B
- Virus respiratoire syncitial (VRS)
- Autres virus respiratoires

## Maladies entériques :

- Gastro-entérite
- Diarrhée associée au *clostridioide difficile (C. difficile)*

# Bactéries résistantes :

- Entérocoques résistants à la vancomycine (ERV)
- Entérobactéries productrices de carbapénémase (EPC)
- *Staphylococcus aureus* résistant à la méticilline (SARM)

Autres :

- Gale
- Zona